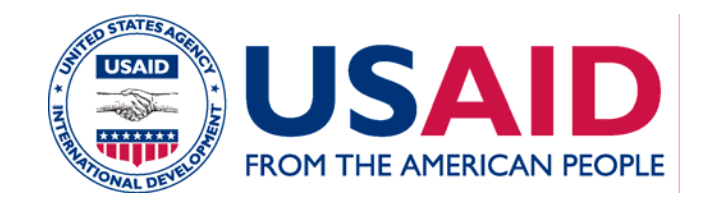

# **Rédaction d'une évaluation préliminaire**

**(Exemple du rapport d'examen environnemental)**

[NOMS DES INTERVENANTS] [DATE]

## **Révision : l'évaluation préliminaire dans le processus d'ÉIE**

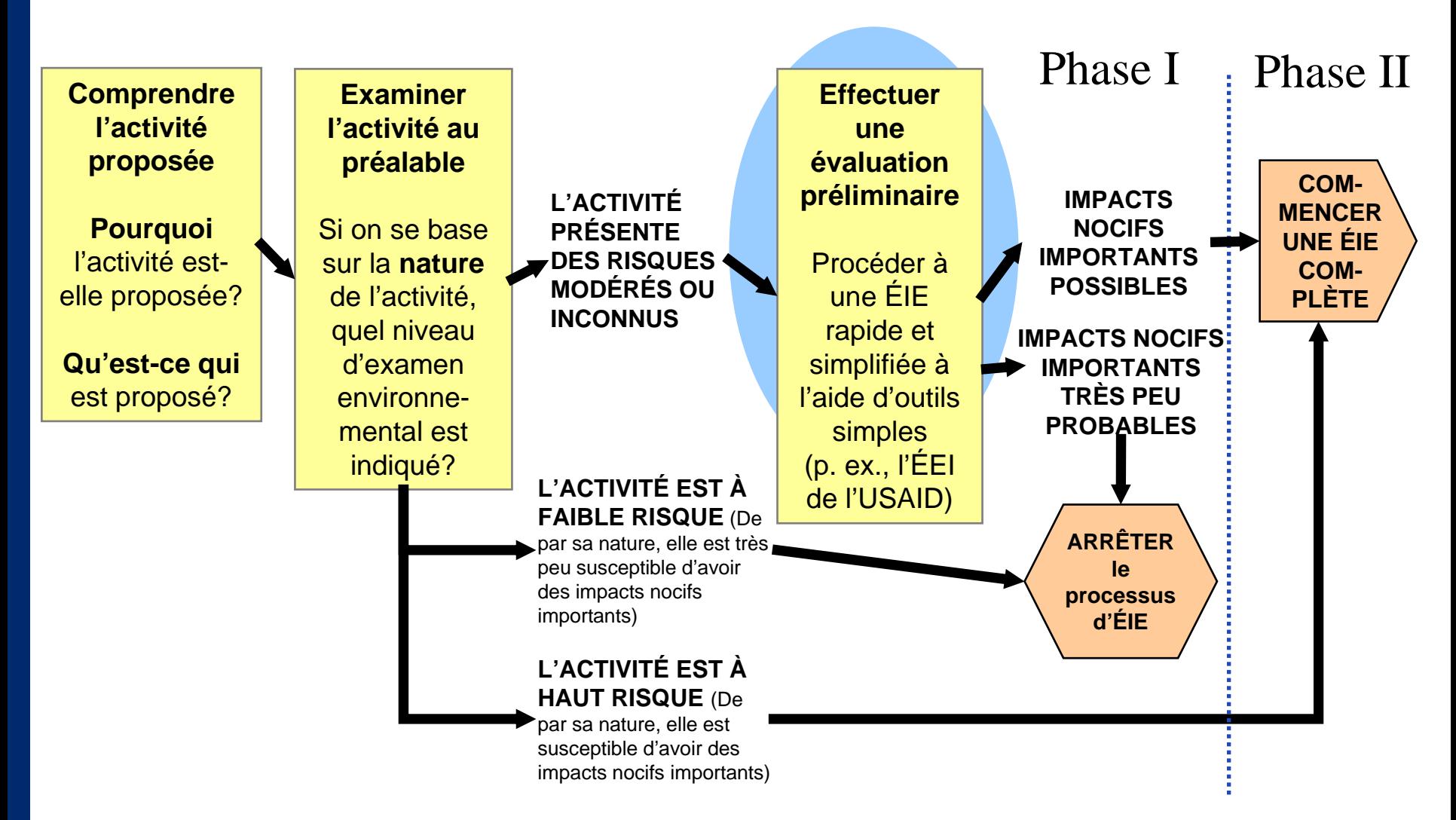

## **Révision : Objectif d'une évaluation préliminaire**

**L'objectif d'une évaluation préliminaire est de. . .** 

**Procurer des documents et analyses qui :** 

- • **Permettent au concepteur de déterminer si les impacts nocifs sont susceptibles d'être importants ou non**
- • **Permettent à l'examinateur d'être d'accord ou non avec les conclusions du concepteur**
- $\bullet$  **Indiquent l'atténuation et la surveillance pour les impacts nocifs**

ENCAP EA-ESDM (PGIE) Cours de formation sur la rédaction d'un rapport d'évaluation préliminaire (ÉEI). Visitez www.encapafrica.org.

**Le rapport d'examen environnemental (REE) est l'évaluation préliminaire de l'USAID pour l'examen des sous-projets**

## **Le rapport d'examen environnemental (REE)**

**Dans cette présentation, nous utilisons le REE comme exemple d'évaluation préliminaire**

**Nota :** 

**Le REE est très similaire à l'ÉEI [évaluation ou examen environnemental(e) initial(e) de l'USAID] et à d'autres évaluations préliminaires exigées par les don ateurs et les gouvernements.**

#### **Aperçu d'un REE**

- **1. Sommaire de la proposition**
- **2. Description des activités proposées**
- **3. Situation environnementale et exigences environnementales du pays hôte**
- **4. Évaluation des impacts potentiels sur l'environnement**
- **5. Atténuation, surveillance et évaluation environnementales**
- **6. Documents complémentaires (photos, cartes, personnes consultées)**

## **Aperçu : Étapes de la préparation d'un REE**

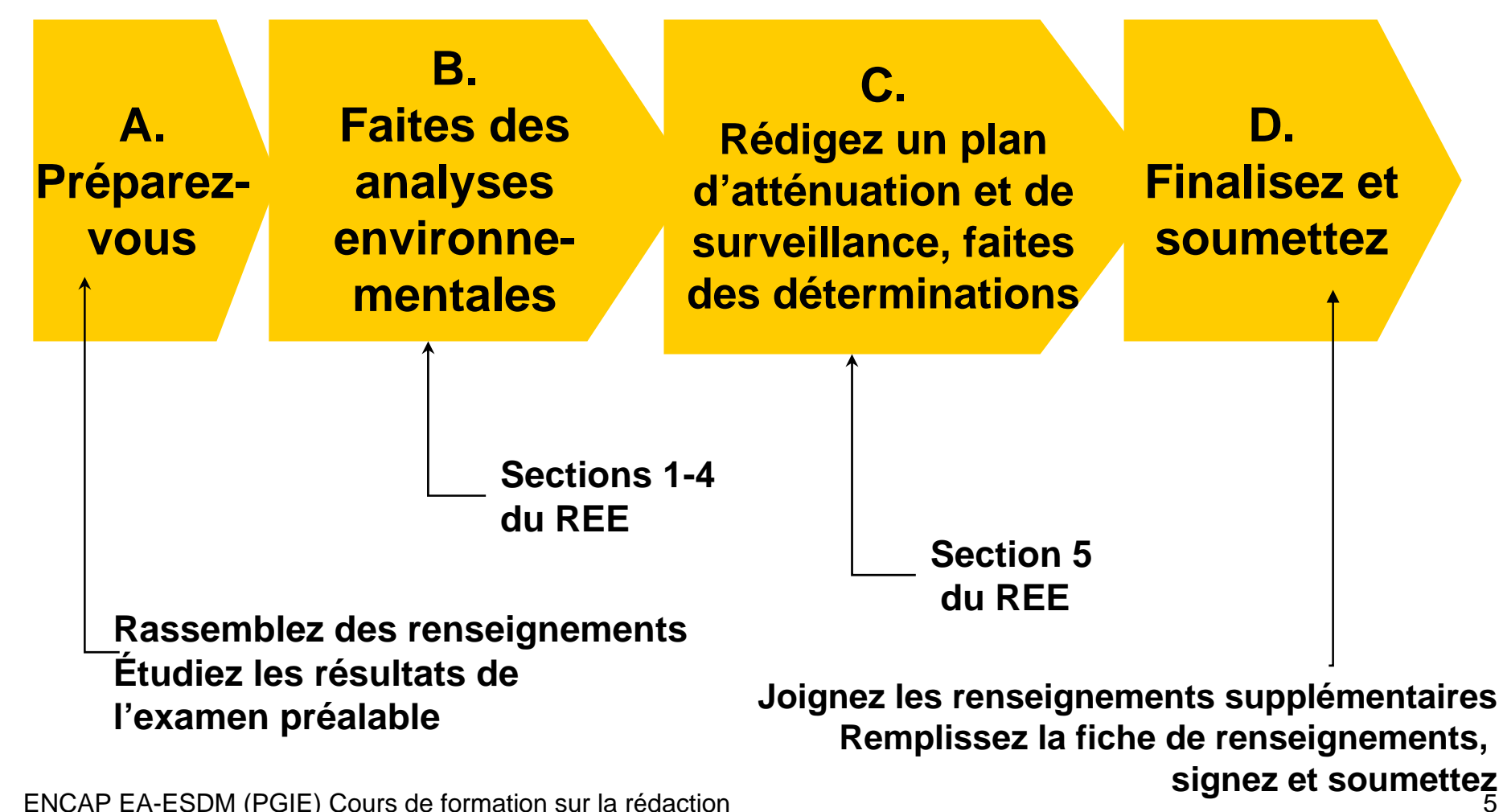

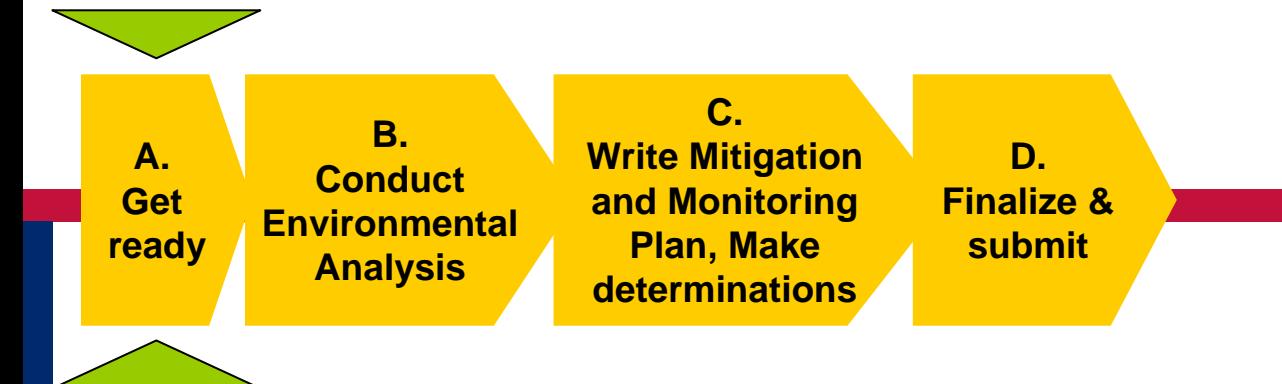

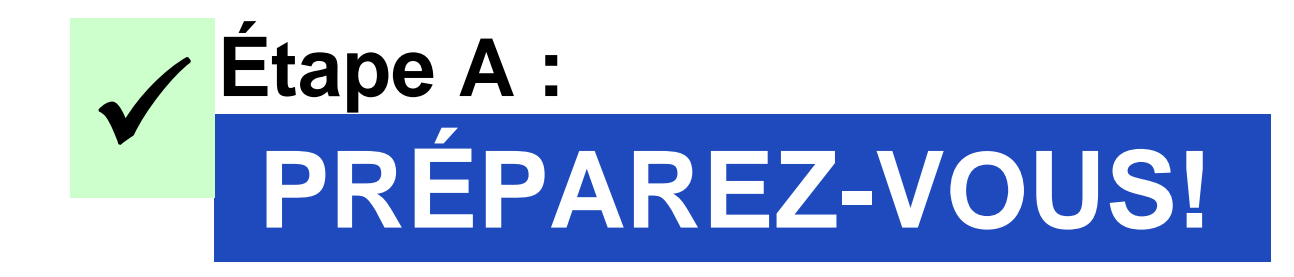

### **Étape A : PRÉPAREZ-VOUS ! Vérifiez les résultats de l'examen préalable**

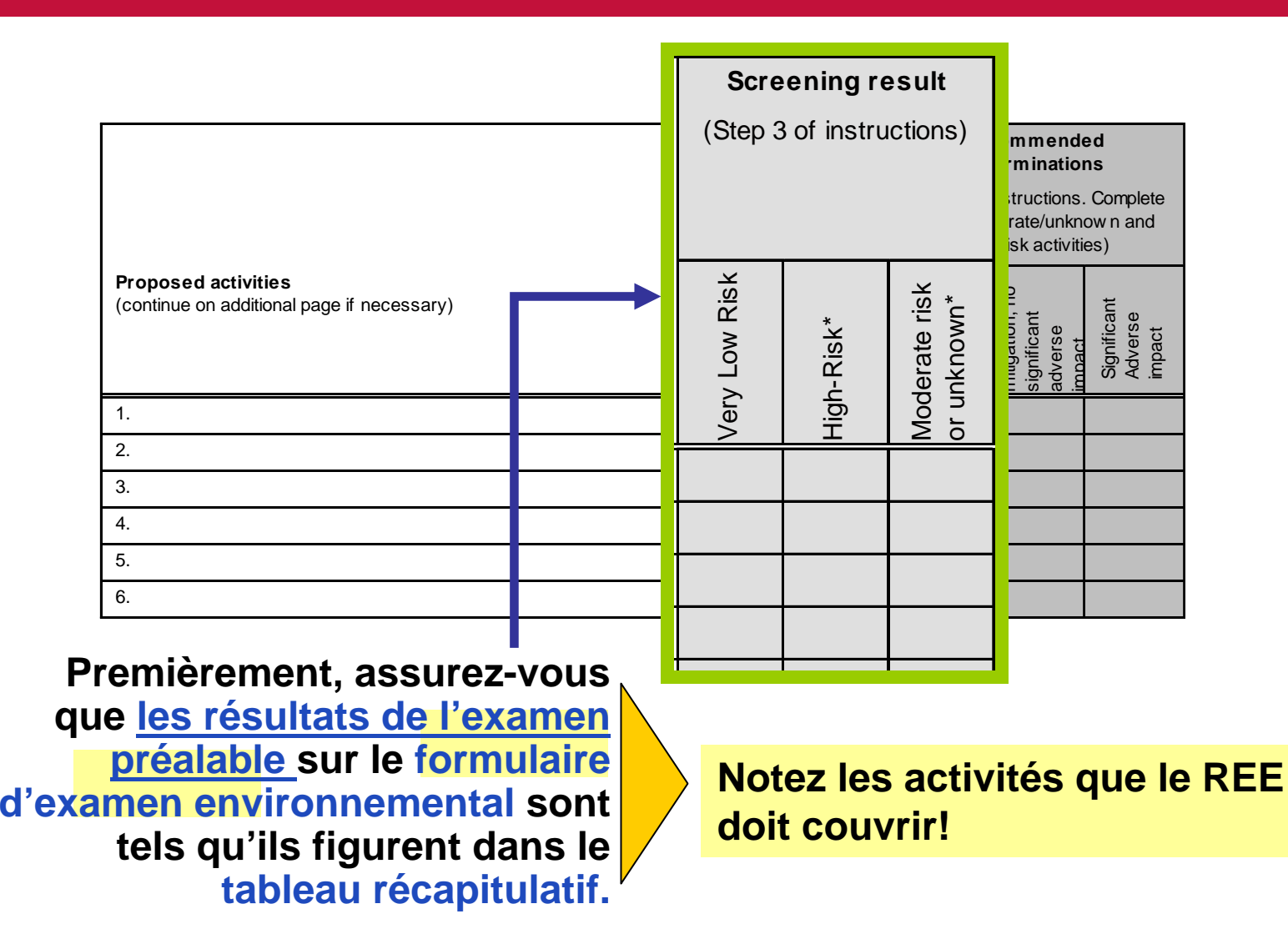

### **Étape A : PRÉPAREZ-VOUS!**

**Faites un examen et des recherches et rassemblez les renseignements**

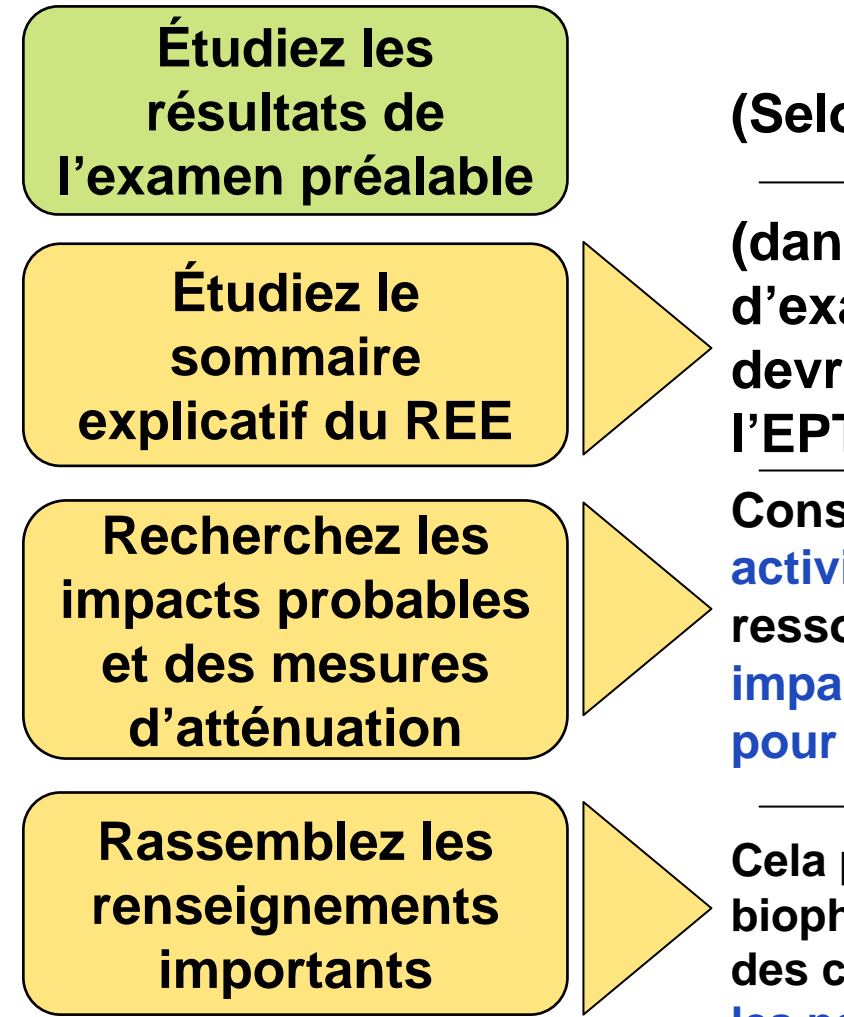

**(Selon la diapositive précéden te)**

**(dans les instructions sur le formulaire d'examen environnemental.) Vous devriez aussi revoir le chapitre 4 de l'EPTM intitulé«Rédaction d'une ÉEI.»**

**Consultez les Directives sur les activités à petite échelle ou d'autres ressources pour comprendre les impacts clés et les mesures typiques pour vos activités.**

**Cela peut inclure des renseignements biophysiques, économiques et sociaux, des cartes et des photos. Réfléchissez sur les personnes à qui vous devriez parler!**

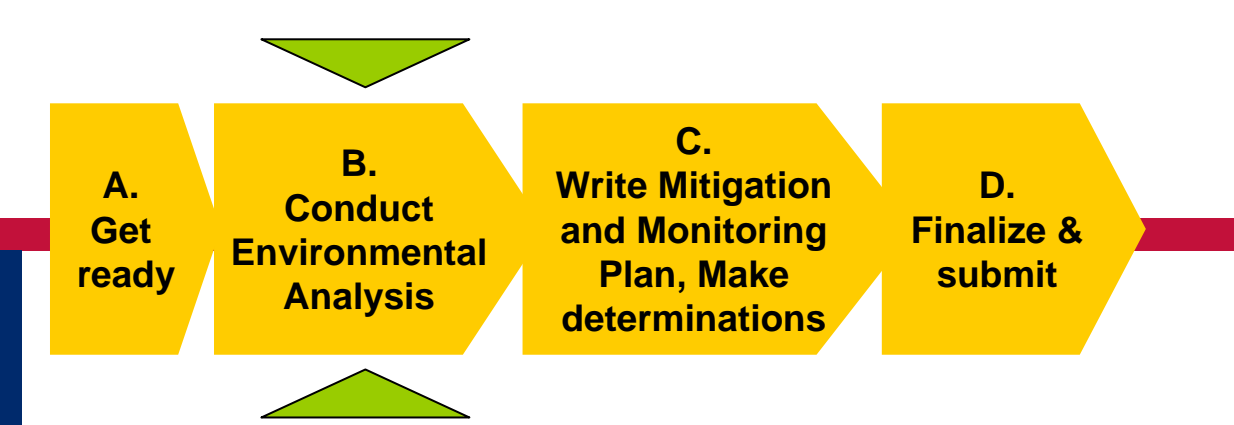

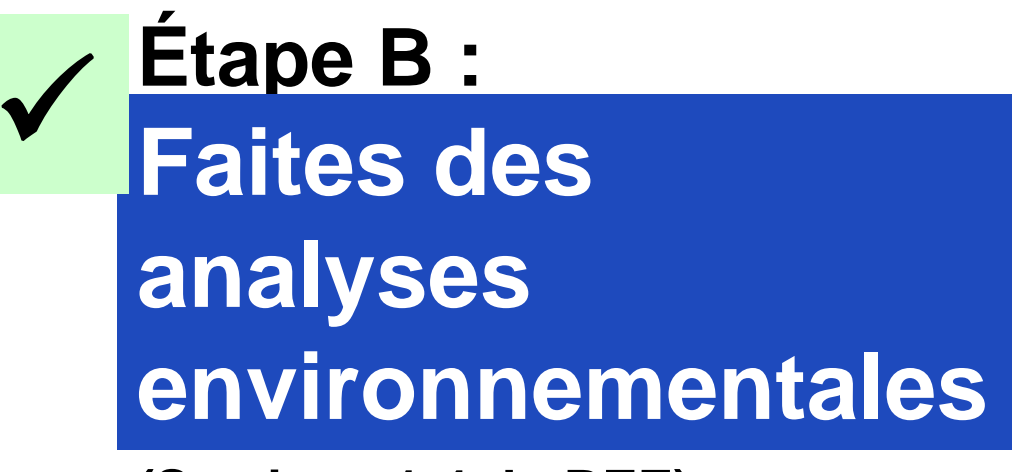

**(Sections 1-4 du REE)**

#### **Étape B : Faites des analyses environnementales**

**Rédigez un sommaire de la proposition et une description des activités**

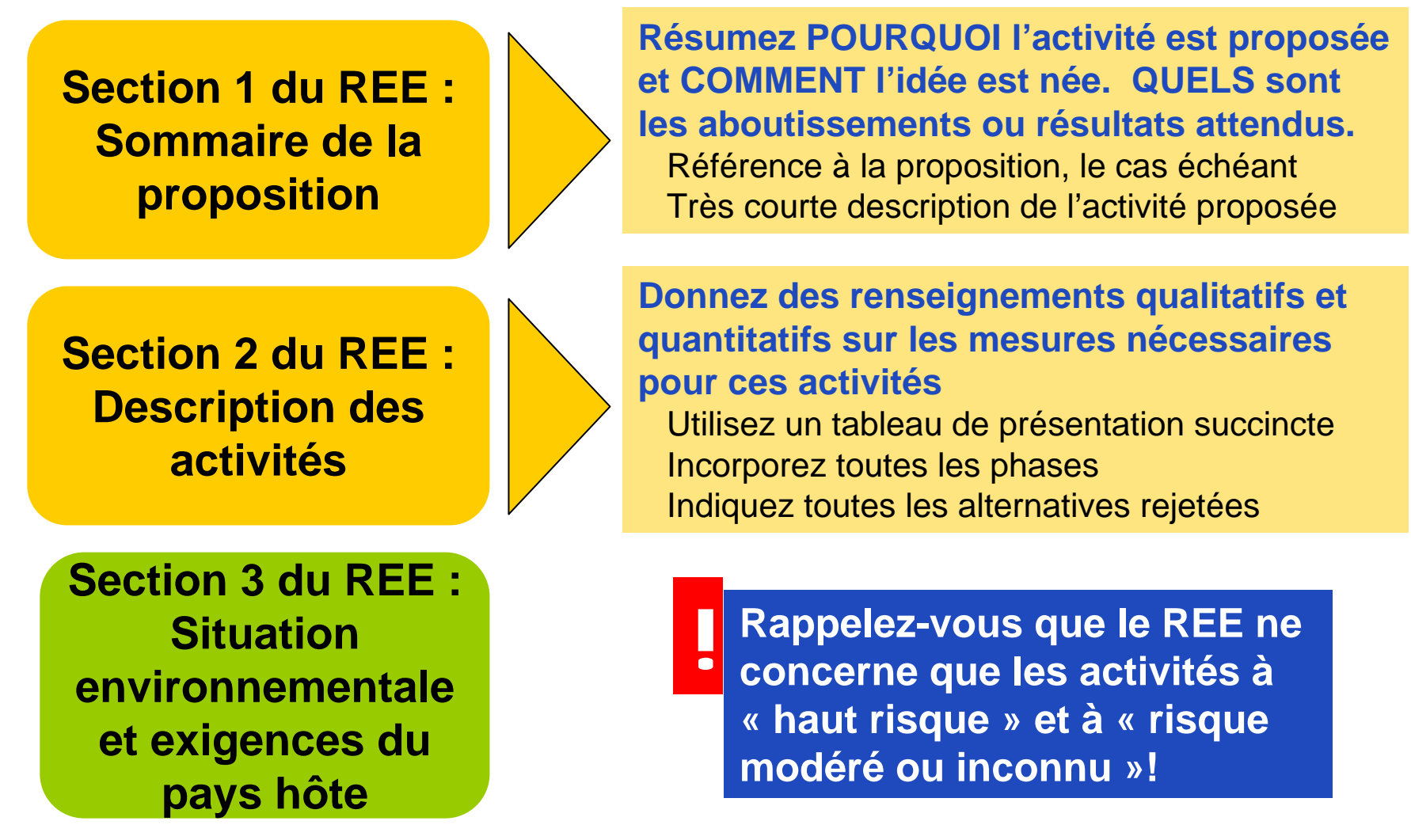

#### **Étape B : Faites des analyses environnementales**

**Rédigez la situation environnementale et les exigences du pays hôte**

**!**

**Section 1 du REE : Sommaire de la proposition**

**Section 2 du REE : Description des activités**

**Section 3 du REE : Sit uation environnementale et exigences du pays hôte**

**Organisez cette section en fonction du lieu ou de l'activité, selon ce qui convient le mieux**

- **A. Décrivez les caractéristiques environnementales du lieu ou des lieux où les activités se dérouleront Les renseignements pertinents uniquement! Conce ntrez-vous sur les questions qui préoccupent.**
- **B. Décrivez les règles ou politiques environnementales applicables du pays hôte**

### **Étape B : Faites des analyses environnementales Évaluez les impacts potentiels sur l'environnement**

**!**

**Section 3 du REE : Sit uation environnementale et exigences du pays hôte**

**Section 4 du REE : Évaluation des impacts potentiels sur l'environnement**

**Section 5 du REE : Atténuation et surveillance environnementales** **Utilisez des outils tels que des listes de vérification, des matrices, des réseaux ou des cartes superposées pour vous aider à évaluer les impacts.**

#### **Décrivez les impacts potentiels de CHAQUE activité, y compris :**

- Tous les éléments applicables de l'environnement (p. ex., l'air, l'eau, les sols, la flore et la faune, ainsi que les cultures)
- Les impacts directs, indirects et cumulatifs
- Les impacts nocifs ET bénéfiques

**SI UNE ACTIVITÉNE PRÉSENTE AUCUN RISQUE, NOTEZ-LA!**

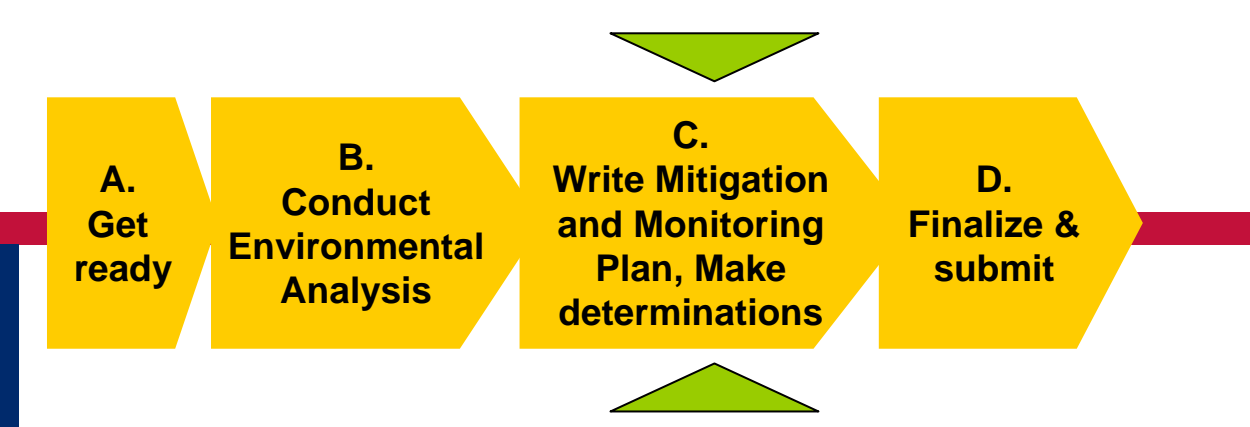

## **Étape C : Rédigez un plan d'atténuation et de surveillance**  $\checkmark$

#### **(Section 5 du REE)**

**Étape C : Rédigez un plan d'atténuation et de surveillance, faites des déterminations**

## **Nota : Estimez l'importance des impacts**

- **Le REE exige que vous estimiez l'IMPORTANCE des impacts.**
- **Celle-ci dépend largement de 2 facteurs :**
	- **Le contexte de l'impact (le contexte environnemental ET les politiques, lois et valeurs locales)**
	- **L'intensité de l'impact**

**Souvent, ceci est en partie un JUGEMENT DE VALEUR**

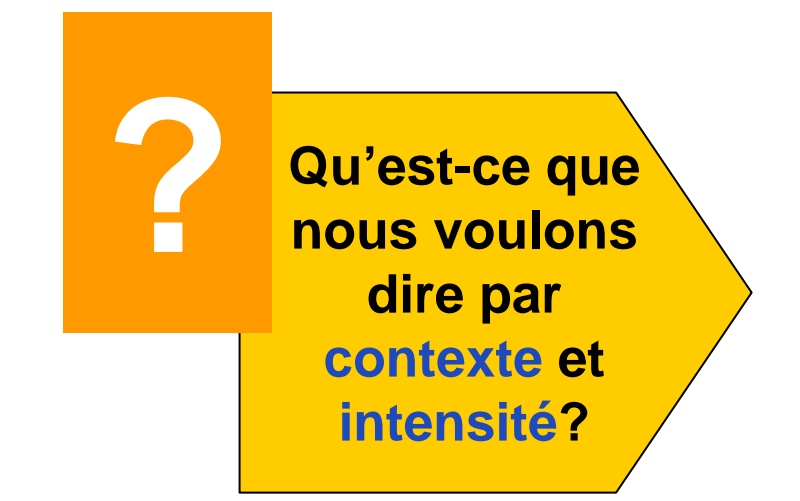

### **Étape C : Rédigez un plan d'atténuation et de surveillance, faites des déterminations Nota : Estimez l'importance des impacts**

**Parmi les facteurs contextuels qui ont tendance àaccroître l'importance des impacts nocifs, on constate les faits suivants :**

#### **Lorsque l'impact. . .**

**Présente un sujet d'inquiétude ou de controverse pour le public.** 

**Peut servir d'exemple pour des situations similaires à résoudre à l'avenir.**

**Affecte des habitats ou sols protégés ou des écosystèmes.**

**Affecte des habitats, et des terres ou des écosystèmes qui ne sont pas protégés mais qui ont une valeur particulière pour des raisons esthétiques, récréatives ou culturelles.**

**Affecte l'accessibilité de ressources indispensables pour la subsistance et le gagne-pain.**

**Bouleverse les coutumes locales.**

**Est assujetti à la loi, la politique ou le règlement qui considère que cet impact suscite une inquiétude particulière.**

**Présente un potentiel de risque élevé ou inconnu pour la santé et la sécurité publiques.**

### **Étape C : Rédigez un plan d'atténuation et de surveillance, faites des déterminations Nota : Estimez l'importance des impacts**

### **Exemple : Contexte et intensité**

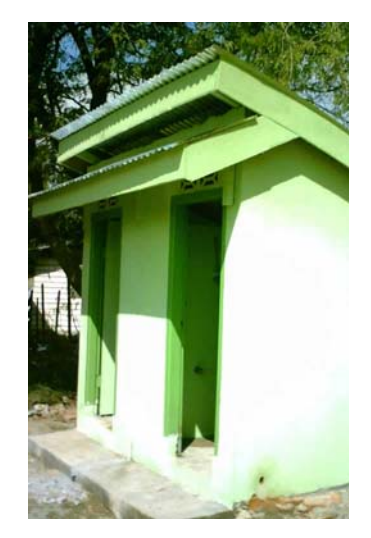

**améliorée d'une latrine à fosse près d'un nouveau marché.**

**L'impact le plus important des latrines est en général la contamination des eaux souterraines.** 

**D'ordinaire, les incidences des constructions sont minimes.**

**Comment le CONTEXTE peut-il influencer l'importance des impacts? On projette la construction** 

**Un puits peu profond qui dessert une école se trouve à une distance de 10 m.**

**À l'emplacement prévu se trouve une pierre, un arbre ou un sanctuaire sacré.**

**La loi nationale exige que tout impact potentiel sur les eaux souterraines soit considérécomme important et nécessite l'autorisation du district.**

#### **Qu'en est-il de l'INTENSITÉ?**

**On projette de construire une latrine à 10 sièges pour l'usage de 1 000 personnes par jour.** 

### **Étape C : Rédigez un plan d'atténuation et de surveillance, faites d es d étermi nation s AVANT DE RÉDIGER. . .**

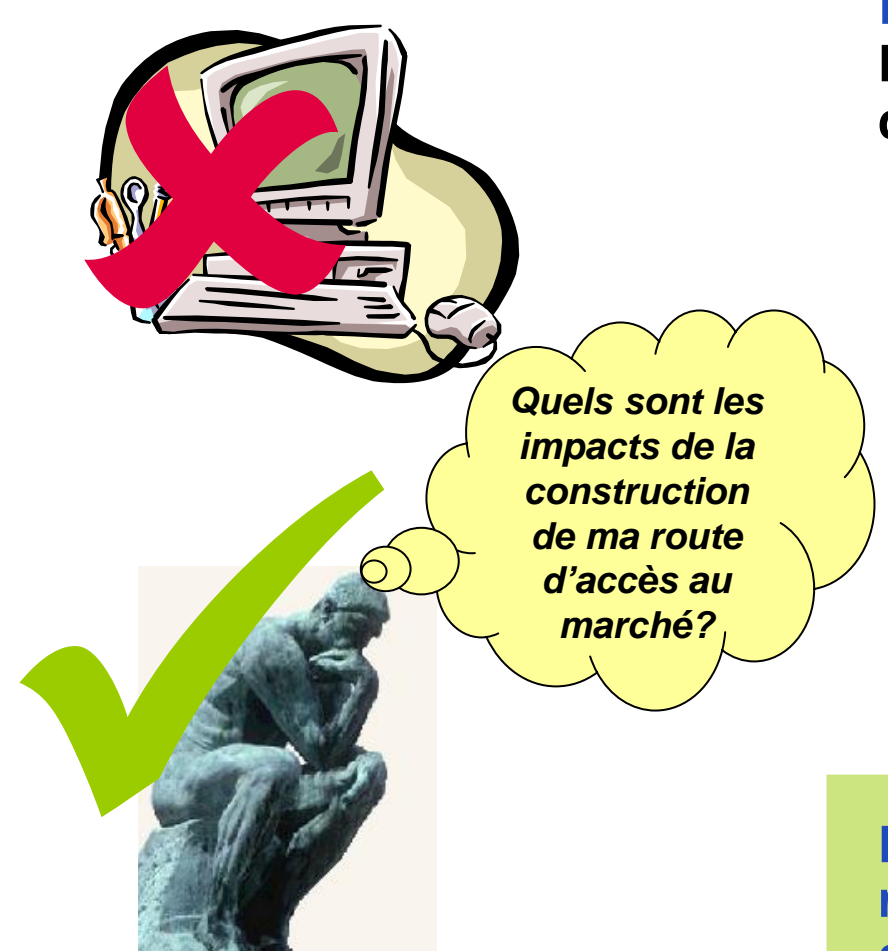

#### **N'ÉCRIVEZ PAS ENCORE! Prenez du recul et posez-vous les questions suivantes :**

- *Selon vos analyses. . ., quelle recommandation semble la meilleure pour CHAQUE activité SANS que des mesures d'atténuation et de surveillance ne soient encore incorporées dans la conception de l'activité?*
- r. *Qu'est-ce qui peut changer une fois que l'atténuation et la surveillance sont ajoutées?*

**Bien. . .MAINTENANT passons à la rédaction du plan d'atténuation et de surveillance**

### **Étape C : Rédigez un plan d'atténuation et de surveillance, faites d es d étermi nation s Rédigez un plan d'atténuation et de surveillance**

**Section 4 du REE : Évaluation des impacts potentiels sur l'environnement**

**Section 5 du REE : Atténuation et surveillance environnementales**

#### **Section 6 du REE Documents joints**

**Les mesures d'atténuation doivent correspondre exactement aux impacts.**

**La surveillance** doit vérifier la mise en œuvre et l'efficacité des mesures d'atténuation.

Rappelez-vous que les **plans d'atténuation et de surveillance** doivent spécifier les réponses à des questions commençant par **quoi, qui, combien, quand et pourquoi!**

**Une fois l'atténuation et la surveillance précisées, vous êtes prêt à faire vos déterminations recommandées.** 

**RAPPELEZ-VOUS que chaque activité reçoit l'une d'entre 3 déterminations. . .**

### **Étape C : Rédigez un plan d'atténuation et de surveillance, faites des déterminations Déterminations recommandées dans le REE**

**En vous fondant sur votre évaluation des impacts sur l'environnement et vos spécifications d'atténuation et de surveillance, tirez une conclusion recommandée (détermination) pour chaque activité :**

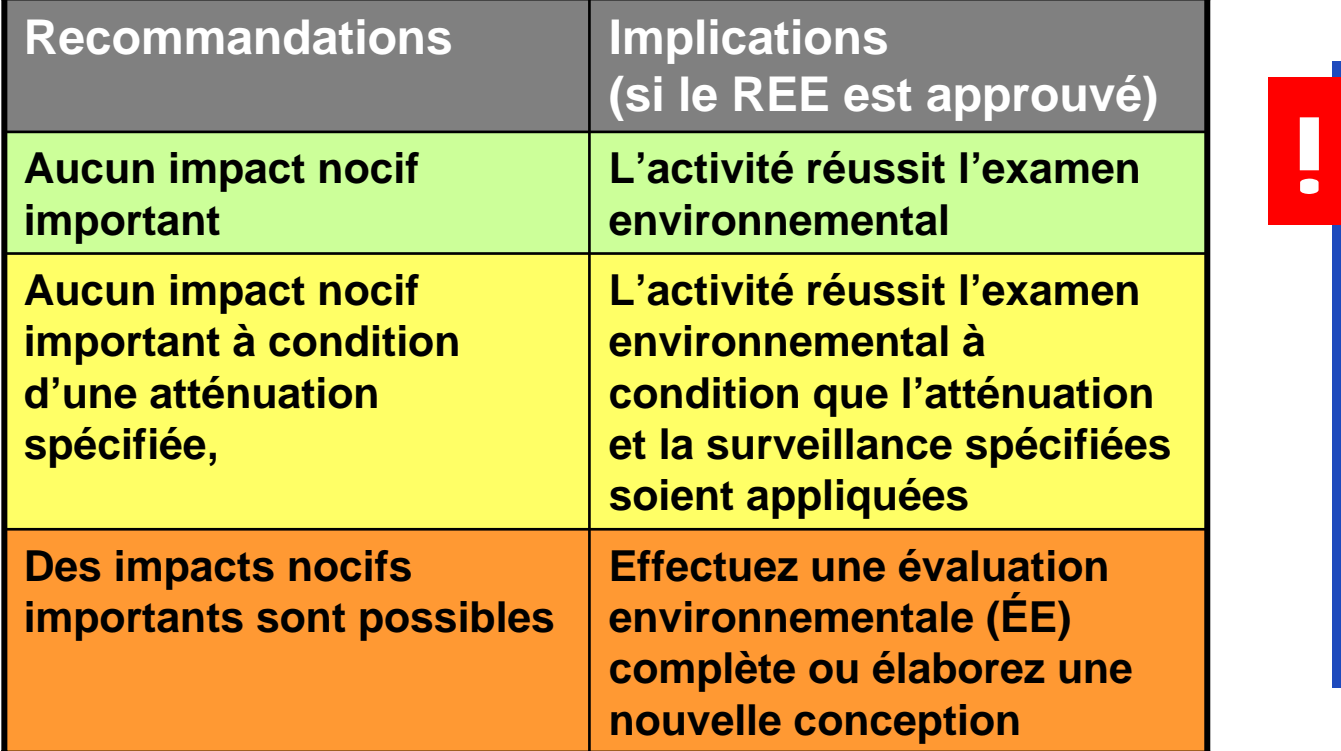

**Rappelez-vous que les activités àfaible risque ne sont pas couvertes par le REE et ne reçoivent aucune détermination.**

**Étape C : Rédigez un plan d'atténuation et de surveillance, faites des déterminations Finissez votre tableau récapitulatif**

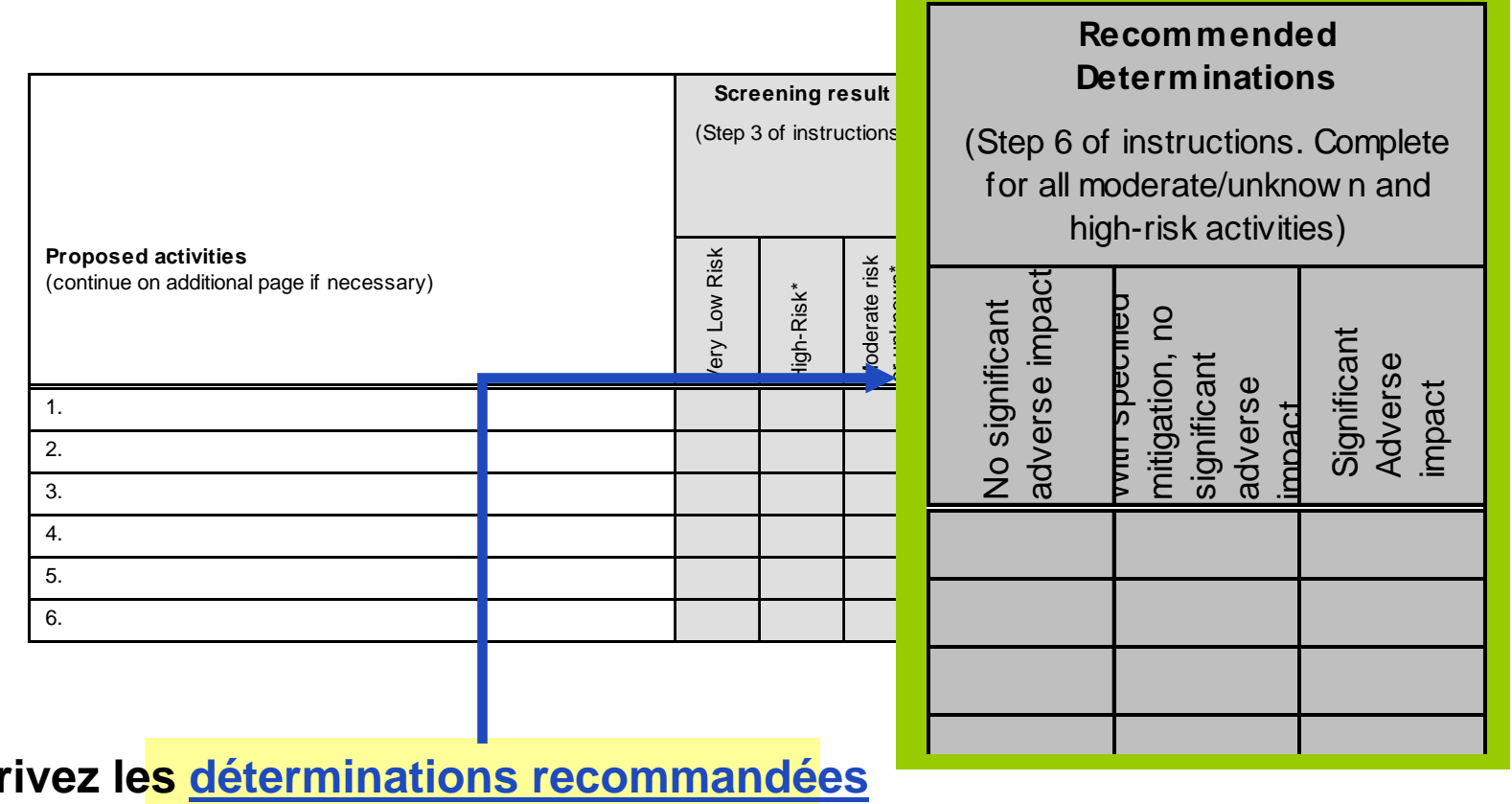

#### **Inscrivez les déterminations recommandéesdans le tableau récapitulatif**

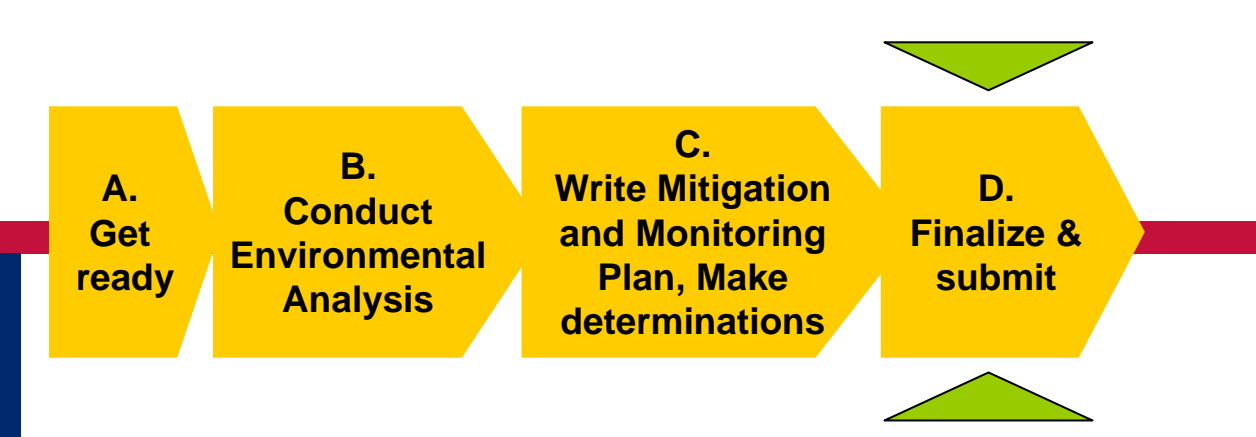

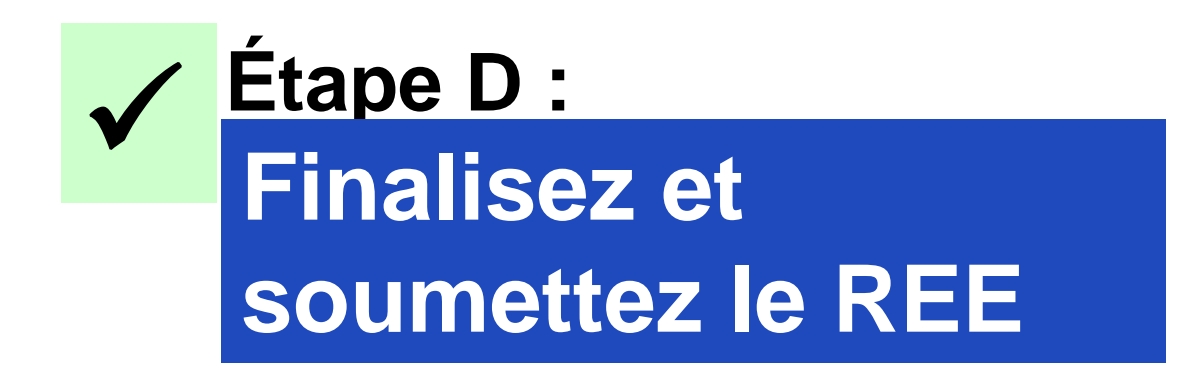

## **Étape D : Finalisez et soumettez le REE**

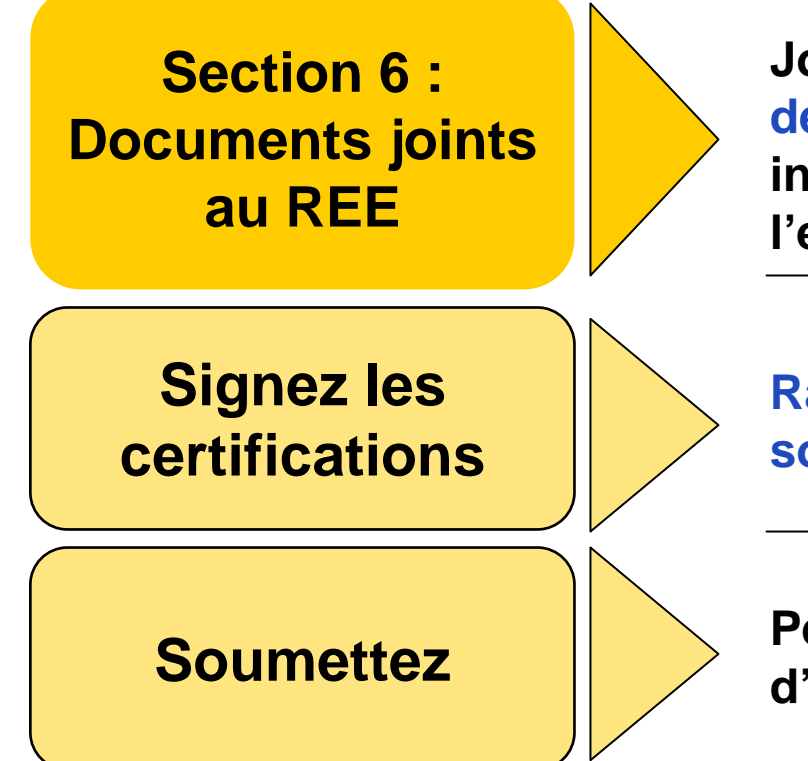

**Joignez des cartes, des photos, des descriptions des lieux et toute autre information qui puisse aider l'examinateur à prendre une décision.**

**Rappelez-vous que les certifications sont un engagement exécutoire!**

**Pensez à joindre le REE au formulaire d'examen environnemental**

## **Quelques conseils pour conclure**

**En réalité, les préparatifs au REE sont généralement un processus ITÉRATIF**

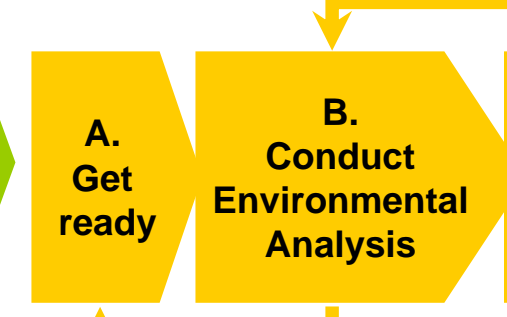

**C. Write Mitigation and Monitoring Plan, Make determinations**

**D. Finalize & submit**

**Ayez la meilleure connaissance possible de vos activités avant de commencer : Faites des recherches au bureau, visitez le terrain, discutez avec des collègues.**

**Commencez l'ébauche du REE. Identifiez les renseignements qui manquent.**

> **Parlez avec plus de gens. Révisez et continuez!**